# **API for SentryLink APP users**

# **Overview**

- API designed as REST style。
- Using HTTP Response code show Results or Errors.
- post/Get methods and HTTP Authentication. It is easy to understand for using Http built-in characters such as and HTTP
- All APIs request will return with regular and friendly Jason Objects format.

#### \*\*\*\*\*\*\*\*\*\*\*\*\*\*\*\*\*\*\*\*\*\*\*\*\*\*\*\*\*\*\*\*\*\*\*\* NOTICE \*\*\*\*\*\*\*\*\*\*\*\*\*\*\*\*\*\*\*\*\*\*\*\*\*\*\*\*\*\*\*\*\*\*\*\*\*\*\*\*

At the project beginning, apply for a rc4 key from doordeer R&D Center please. All interfaces of Jason are encrypted by rc4 and base64.

\*\*\*\*\*\*\*\*\*\*\*\*\*\*\*\*\*\*\*\*\*\*\*\*\*\*\*\*\*\*\*\*\*\*\*\* NOTICE \*\*\*\*\*\*\*\*\*\*\*\*\*\*\*\*\*\*\*\*\*\*\*\*\*\*\*\*\*\*\*\*\*\*\*\*\*\*\*\*

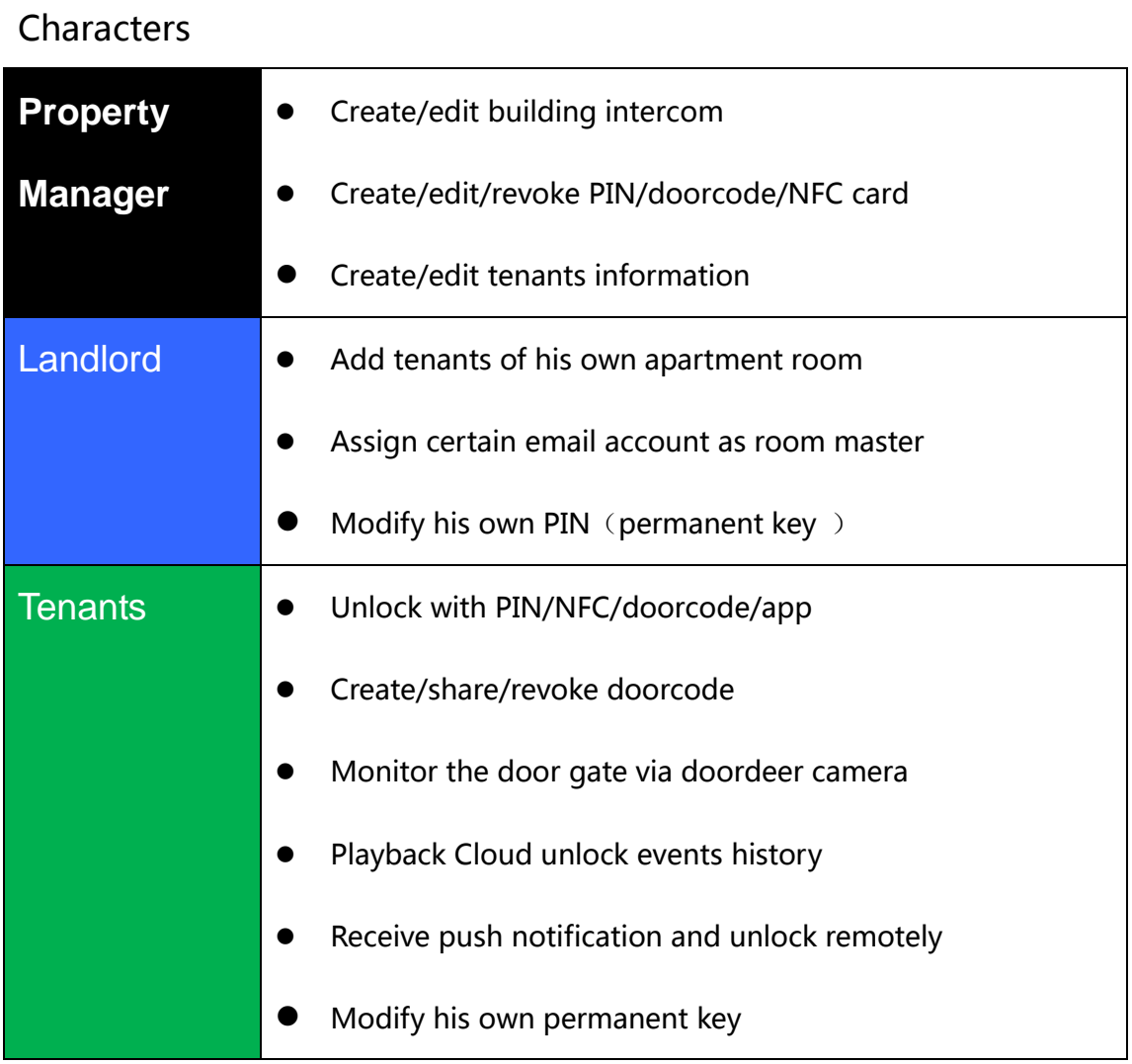

## About keys

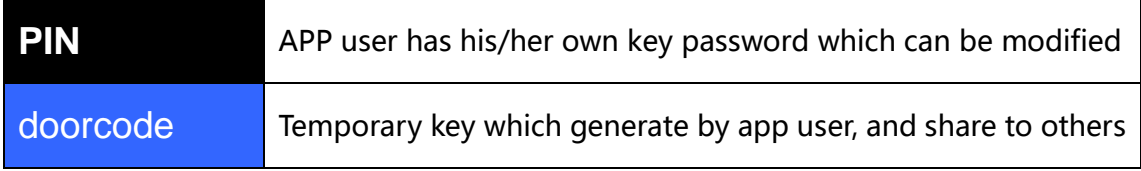

### About APP Account

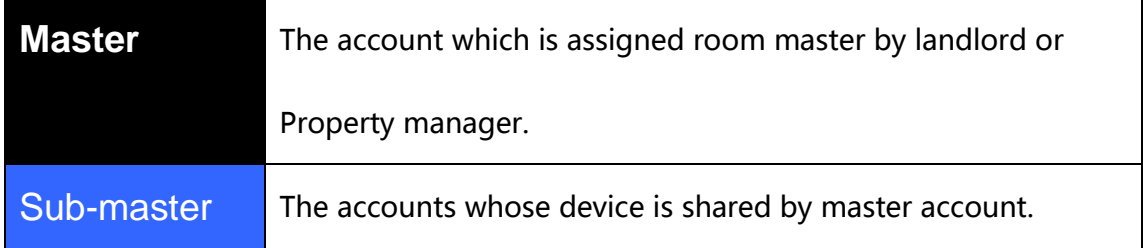

## 10001 【User account Signup】

### A. Request

- 1. Description: APP user account register
- 2. URL:https://doorbell.push2u.com/api/reg
- 3. Method: POST
- "mobile phone number","mail\_address":"email address","passwd":"password", "account\_type": "account type", "phone\_lang": "mobile phone language" } 4. Paramerers: {"comid":"company ID or key", "account": "user account", "phone\_num":

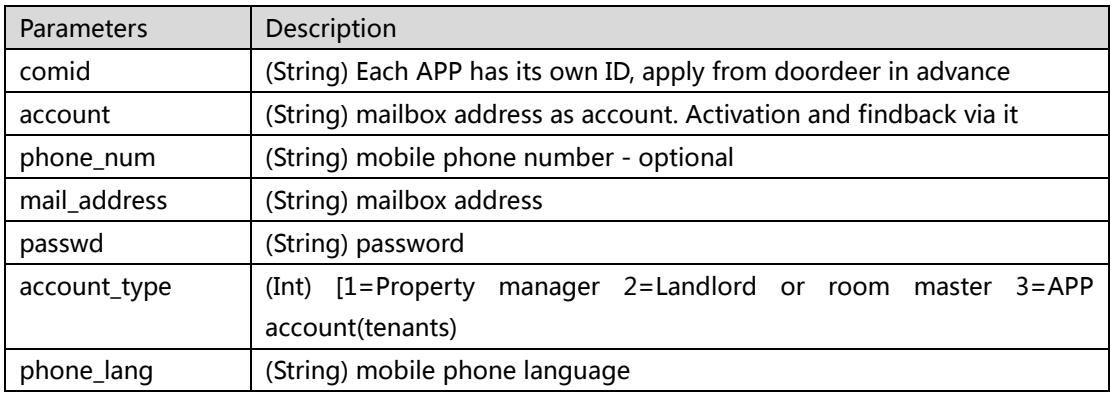

#### B. Return

Return: { "re" :" result" } Response [integer]

- 1: success
- 2: failure
- 3: fail and lack of parameters
- 4: Signed but NOT activate yet
- 5: Signed and activated

## 10002 【get device list】

### A. Request

- 1. Usage: APP login and get device list
- 2. URL:<https://doorbell.push2u.com/api/sign>
- 3. Method: POST
- 4. Paramerers : { "comid" :" company ID or key ", "account" :" app account", "passwd":" password", "account\_type":" account type" }

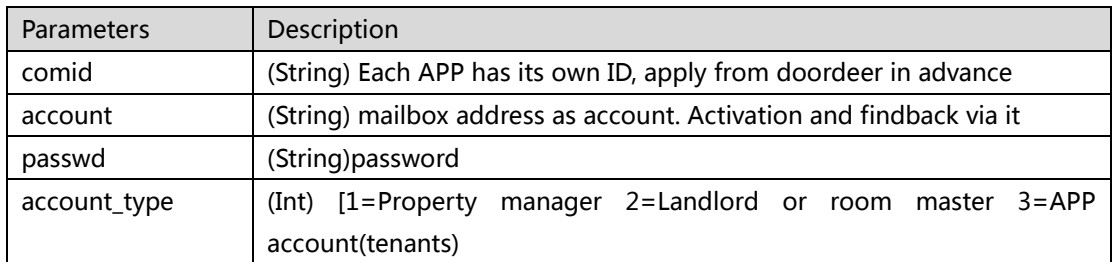

#### B. Return

Return: { "re":" result"," list":" device list" } Response re [integer]

- 1: success
- 2: failure
- 3: fail and lack of parameters

Response list [Jason]

{"gid": device GID,"gid\_passwd":gid password,"gid\_type":"device type"," gid\_model":" device model"," lock\_passwd":" fixed lock password"," lock\_id":" list the locks ID of this account ","vir\_chn\_no":" each room has its virtual channel number"," timezone":time zone," main\_sub\_flag":master or sub-master account , "unit\_label": "room label", " uilding\_name": "building name" }

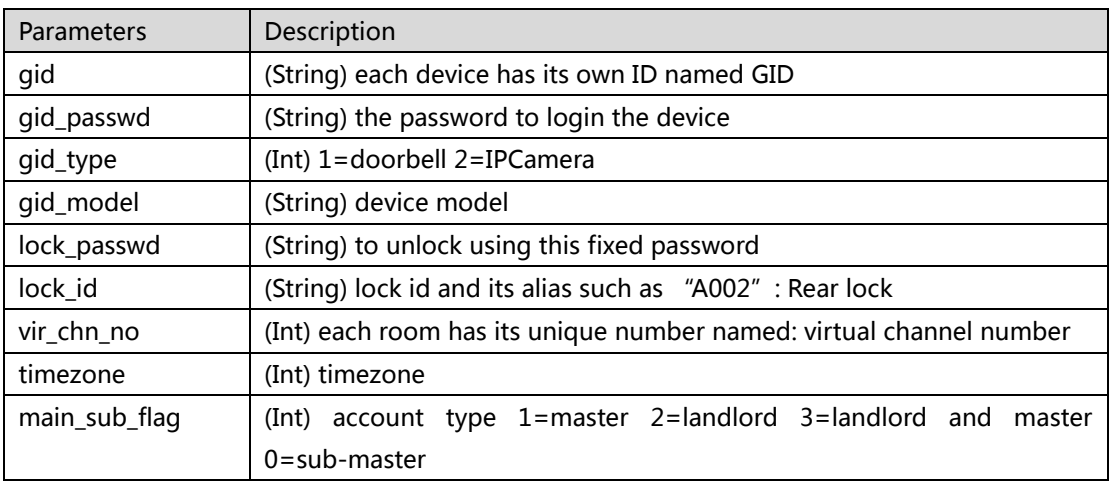

## 10003 【upload app token after logined】

### A. Request

- 1. Description: APP user account login to upload token
- 2. URL:<https://doorbell.push2u.com/api/updatetokens>
- 3. Method: POST

4. Paramerers : {"comid":"company id"," account": " account", " passwd": " password"," list": " push notification type and token list" }

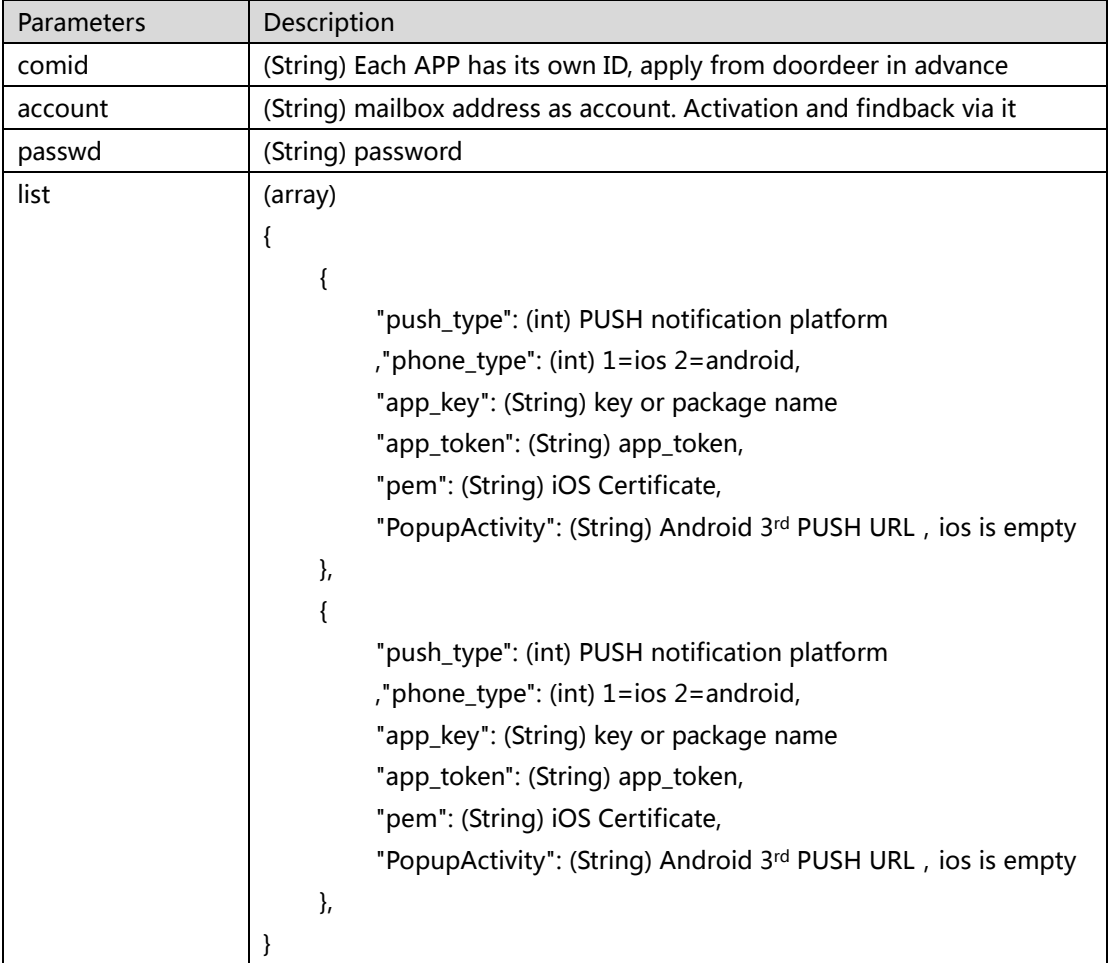

#### B. Return

Return: { "re": "result" }

- Response re [integer]
- 1: success
- 2: failure
- 3: fail and lack of parameters
- 4: login failed
- 5: empty device list

## 10004 【create doorcode】

#### A. Request

- 1. Usage: APP login and create doorcode
- 2. URL:https://doorbell.push2u.com/api/getQrCode
- 3. Method: POST
- 4. Paramerers:{"comid":"company id","account":"account","passwd":"password","gid":"device id","lock\_id":"to unlock which lock","valid\_type":"doorcode type"," vkey\_name ":"virtual key name","valid\_from\_date":"valid from","valid\_to\_date":"valid to","valid\_from\_time":"valid from time","valid to time":"valid to time", "vir channel no":" virtual channel number(room number" }

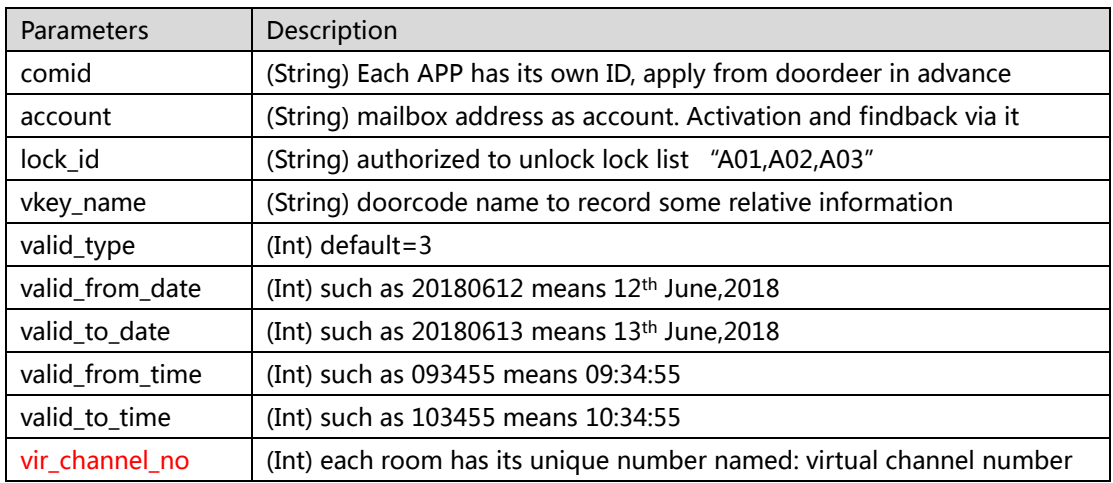

#### B. Return

Return: { "re":" result", "passwd\_url":"doorcode url"} Response re [integer]

- 1: success
- 2: failure
- 3: fail and lack of parameters
- 4: login failed
- 5: gid not in device list of the account
- 6: invalid gid

Response passwd\_url [String]

1: URL of the doorcode QR image

## 10005 【Landlord assign certain account as room master】

### A. Request

- 1. Usage: Landlord using his account login, he can assign certain account as room master, usually room master is the room tenant.
- 2. URL:https://doorbell.push2u.com/api/Authowner
- 3. Method: POST
- 4. Paramerers : {"comid":"company id", "account":"account", "passwd":"password", "auth\_account":"the account to be assigned ", "gid":"device id", "vir\_channel\_no":" virtual channel number" }

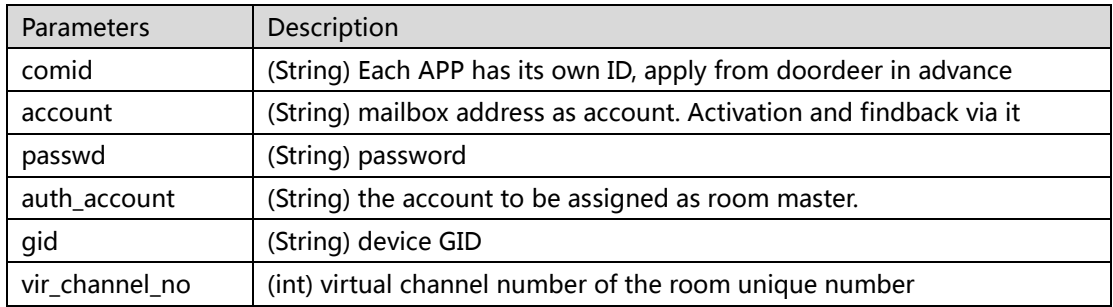

#### B. Return

Return: { "re":" result" } Response [integer]

- 1: success
- 2: failure
- 3: fail and lack of parameters
- 4: wrong account name or password
- 5: NOT landlord account
- 6: wrong account which to be assigned

## 10006 【landlord update new room master account】

### A. Request

- 1. Usage:Landlord using his account login, he can delete or update new account as room master.
- 2. URL:https://doorbell.push2u.com/api/AuthChange
- 3. Method: POST
- 4. Paramerers : {"action\_type":"action type","comid":"company id","account":"account","passwd":"password","auth\_account":"account to be assigned","gid":"device id", "vir\_channel\_no":" virtual channel number" }

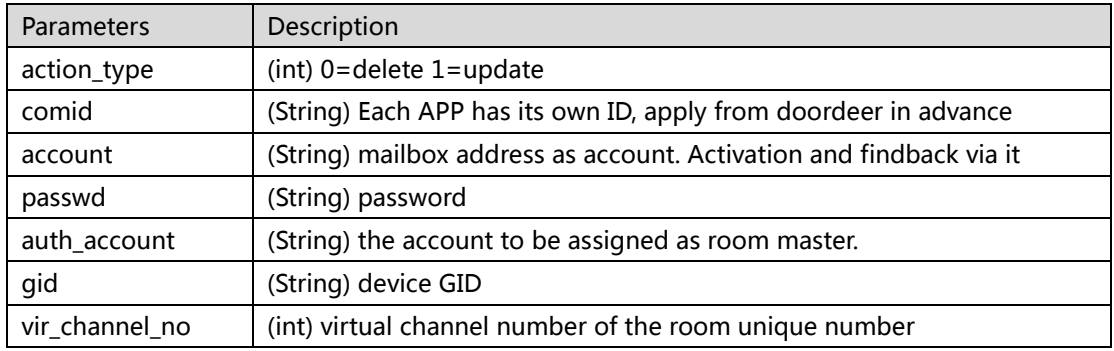

#### B. Return

Return: { "re" :" result" } Response [integer]

- 1: success
- 2: failure
- 3: fail and lack of parameters
- 4: wrong account name or password
- 5: NOT landlord account
- 6: wrong account which to be assigned
- 7: (reserve)
- 8: (reserve)
- 9: wrong action\_type parameter

## 10007 【master account share device to sub-master

### account】

#### A. Request

- 1. Usage: master account can share device to sub-master account.
- 2. URL:https://doorbell.push2u.com/api/ShareAdd
- 3. Method: POST
- 4. Paramerers : {"comid":"company id","account":"account","passwd":"password ","share\_account":"account to be shared","gid":"device id" , "vir\_channel\_no" :" virtual channel number}

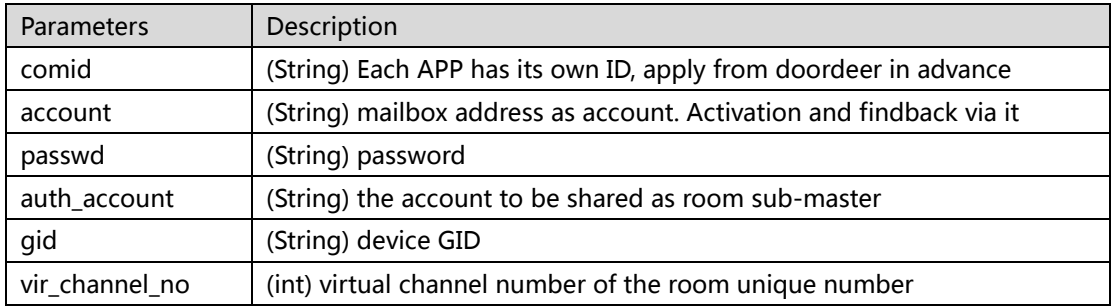

#### B. Return

Return: { "re":" result" } Response [integer]

- 1: success
- 2: failure
- 3: fail and lack of parameters
- 4: wrong account name or password
- 5: NOT master account
- 6: wrong account which to be shared
- 7: duplicate operation

## 10008 【Master account revoke sharing】

#### A. Request

- 1. Usage: master account can revoke share by deleting the sub-master accounts list
- 2. URL:https://doorbell.push2u.com/api/Sharedel
- 3. Method: POST
- 4. Paramerers : {"comid":"company id","account":"account","passwd":"password ","share\_account":"account to be shared","gid":"device id" , "vir\_channel\_no" :" virtual channel number}

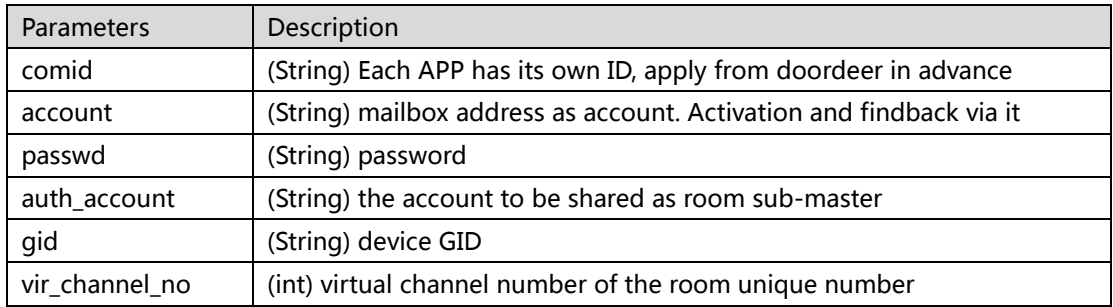

#### B. Return

Return: { "re":" result" } Response [integer]

- 1: success
- 2: failure
- 3: fail and lack of parameters
- 4: wrong account name or password
- 5: NOT master account
- 6: Wrong sub-master account
- 7: NO sub-master share record

## 10009 【APP revoke doorcode】

### A. Request

- 1. Usage: APP account can revoke doorcode ever shared
- 2. URL:https://doorbell.push2u.com/api/DelTemPwd
- 3. Method: POST
- 4. Paramerers:{"comid":"company

id","account":"account","passwd":"password","temporary\_passwd":"doorcode means temporary key"}

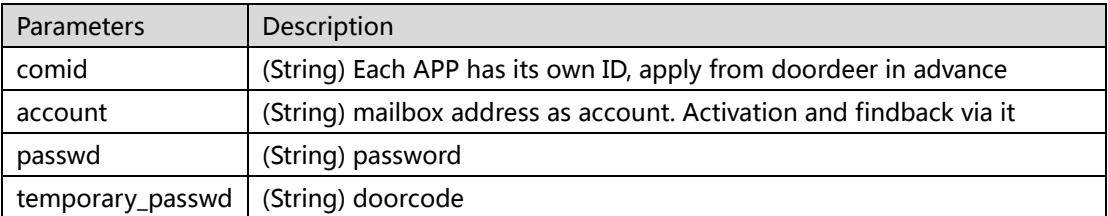

#### B. Return

Return: { "re":" result" }

Response [integer]

- 1: success
- 2: failure
- 3: fail and lack of parameters
- 4: wrong account name or password
- 5: NO this doorcode

## 10010 【APP forgot password】

### A. Request

- 1. Usage: APP account can via "forgot password" find back pasword
- 2. URL:https://doorbell.push2u.com/api/Resetpwd
- 3. Method: POST
- 4. Paramerers:{"comid":"company id","account":"account","act\_type":"action type"}
- 5.

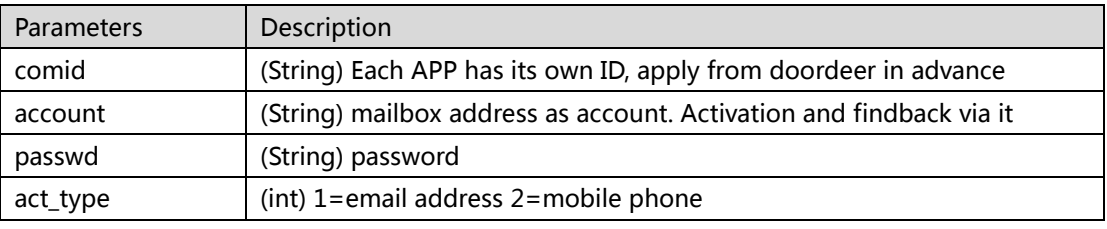

### B. Return

Return: { "re" :" result" }

Response [integer]

- 1: success
- 2: failure
- 3: fail and lack of parameters
- 4: NO this account
- 5: wrong email address format

## 10011 【master get share list】

### A. Request

- 1. Usage: APP account login and get share list
- 2. URL:https://doorbell.push2u.com/api/ShareList
- 3. Method: POST
- 4. Paramerers:{"comid":"company id","account":"account","passwd":"password","gid":"device GID", "vir\_channel\_no":" virtual channel number}

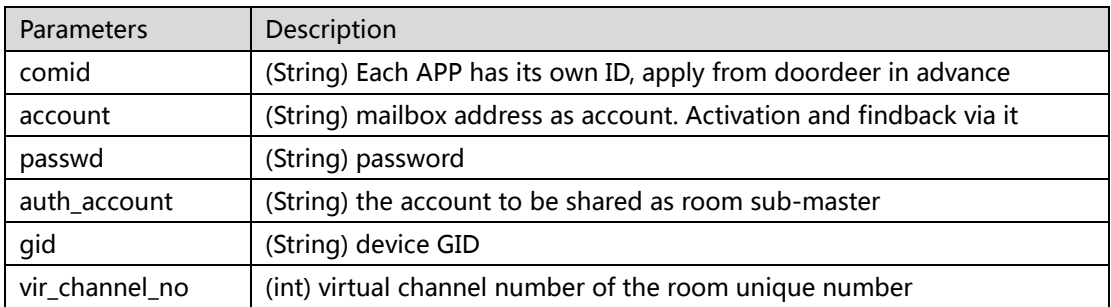

#### B. Return

```
Return: { "re":" result", "list":"share list"}
```
Response re [integer]

- 1: success
- 2: failure
- 3: fail and lack of parameters
- 4: login failed
- 5: NOT master account

Response list [array]

```
1: \{{ "account": "sub_account1", "gid": "GD"},
       {"account":"sub_account2","gid":"GID"}
   }
```
# 10012 【logout】

### A. Request

- 1. Usage: APP account logout
- 2. URL:https://doorbell.push2u.com/api/Quit
- 3. Method: POST
- 4. Paramerers: {"comid":"company id","account":"account","passwd":"password" }

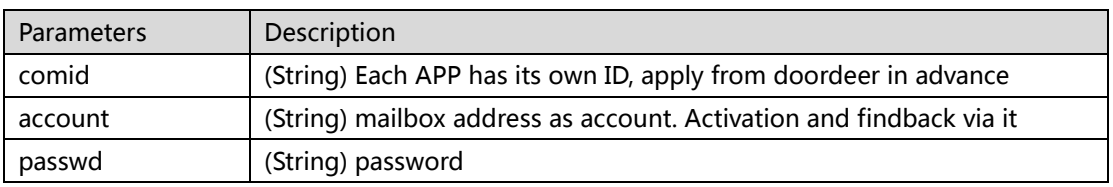

### B. Return

Return: { "re": "result" }

Response re [integer]

- 1: success
- 2: failure
- 3: fail and lack of parameters
- 4: login failed

## 10013 【to get room master account】

### A. Request

- 1. Usage: APP account login and get room master account
- 2. URL:https://doorbell.push2u.com/api/GetMainer
- 3. Method: POST
- 4. Paramerers:{"comid":"company id","account":"account","passwd":"password","gid":"device GID", "vir\_channel\_no":" virtual channel number}

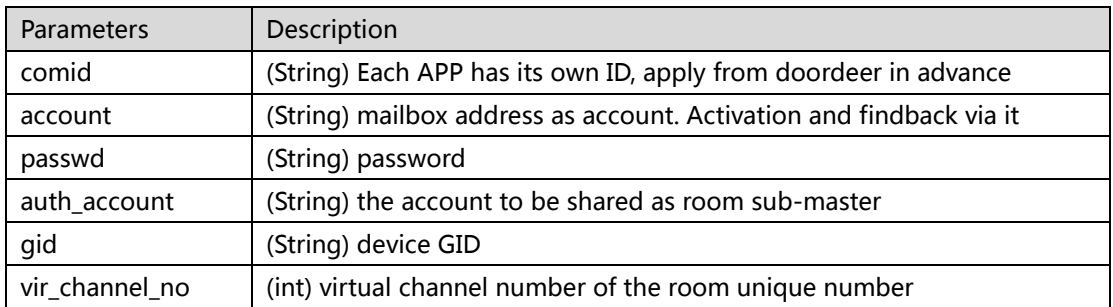

#### B. Return

Return: { "re":" result", " mainer ":"room master account"}

Response re [integer]

- 1: success
- 2: failure
- 3: fail and lack of parameters
- 4: login failed
- 5: NOT landlord account

Response mainer [string]

1: room master account

## 10014【to get event records】

### A. Request

- 1. Usage:APP account login and get event records such as calling and unlocking,all these records saved in the doordeer cloud.
- 2. URL:https://doorbell.push2u.com/api/GetAkeysHis
- 3. Method: POST
- 4. Paramerers:{"comid":"company id","account":"account","passwd":"password","gid":"device GID", " start":" from records-number", "end":" to records-number" }

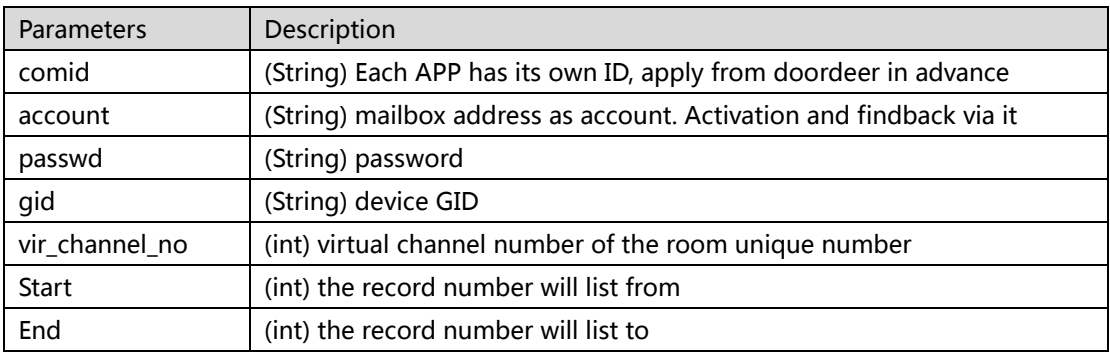

#### B. Return

Return: { "re":" result", " list ":"events record list"}

Response re [integer]

- 1: success
- 2: NO records
- 3: fail and lack of parameters
- 4: login failed
- 5: NO this virtual channel number

Response list [array]

1: {

}

{

```
"event_type":int event type,0 = call,1 = answered,2 = doorcode unlocked, 3=pin
unlocked, 4=app unlocked,5=IC/NFC card
    "event_time":String, datetime of event,
    "vkey name":String, doorcode name, when event type=2,
    "account":String, app account, when event_type = 3 or 4,
},
……
```
## 10015【to get doorcode list】

### A. Request

- 1. Usage: APP account login and get all he ever created doorcodes
- 2. URL:https://doorbell.push2u.com/api/GetQrList
- 3. Method: POST
- 4. Paramerers:{"comid":"company id","account":"account","passwd":"password",

"gid":" gid"," start":" start", "num":" number"," vir\_channel\_no":" virtual channel number" }

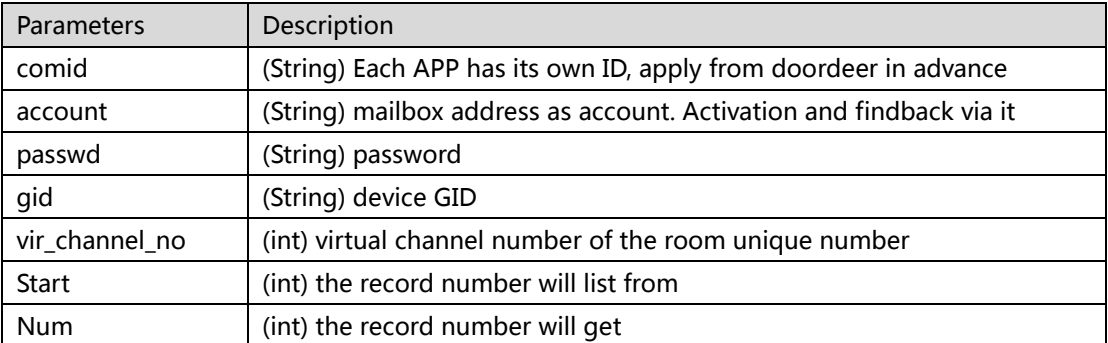

#### B. Return

Return: { "re":" result", " list ":"doorcodes list"}

Response re [integer]

- 1: success
- 2: NO records
- 3: fail and lack of parameters
- 4: login failed
- 5: NO this virtual channel number
- Response list [array]

{

1: {

vkey\_name: doorcode name (optional), valid\_type: valid type valid\_from\_date: valid from which day valid\_to\_date: valid to which day valid\_from\_time: valid from what time valid\_to\_time: valid to what time vkey\_data: doorcode number 8-bit vkey url: doorcode QR code image's URL lock\_id: doorcode to unlock lock it, separate by comma valid\_flag: expired or not, 1=available 0=expired

}, ……

}

## 10016【upload profile picture】

### A. Request

- 1. Usage:APP account login and upload profile picture
- 2. URL:https://doorbell.push2u.com/api/UploadHeadImg
- 3. Method: POST
- 4. Paramerers: {"comid":"company id","account":"account","passwd":"password", "filedata": "file binary data", "fileext": "file extension" }

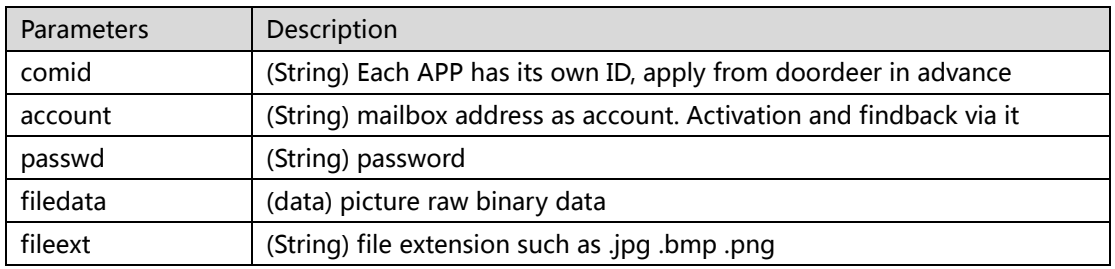

#### B. Return

Return: { "re" :" result", " head\_url l ":"picture url "} Response re [integer]

- 1: success
- 2: failure
- 3: fail and lack of parameters
- 4: login failed
- 5: NOT support format, (support .jpg and .png only at the present.)
- 6: failed to transform picture format.
- Response head\_url [string]
- 1: picture URL